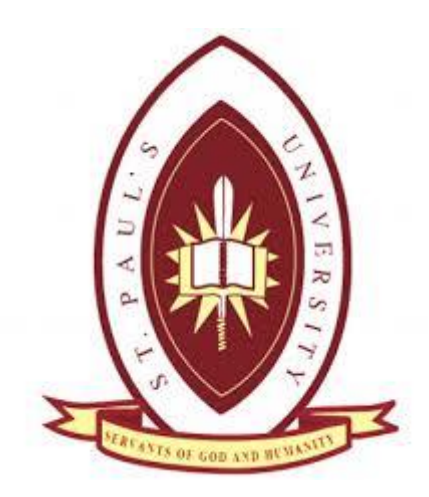

# **APA REFERENCING GUIDE**

**PREPARED BY: PETER MWANGI GICHIRI NAOMY MWAURAH**

## **Table of Contents**

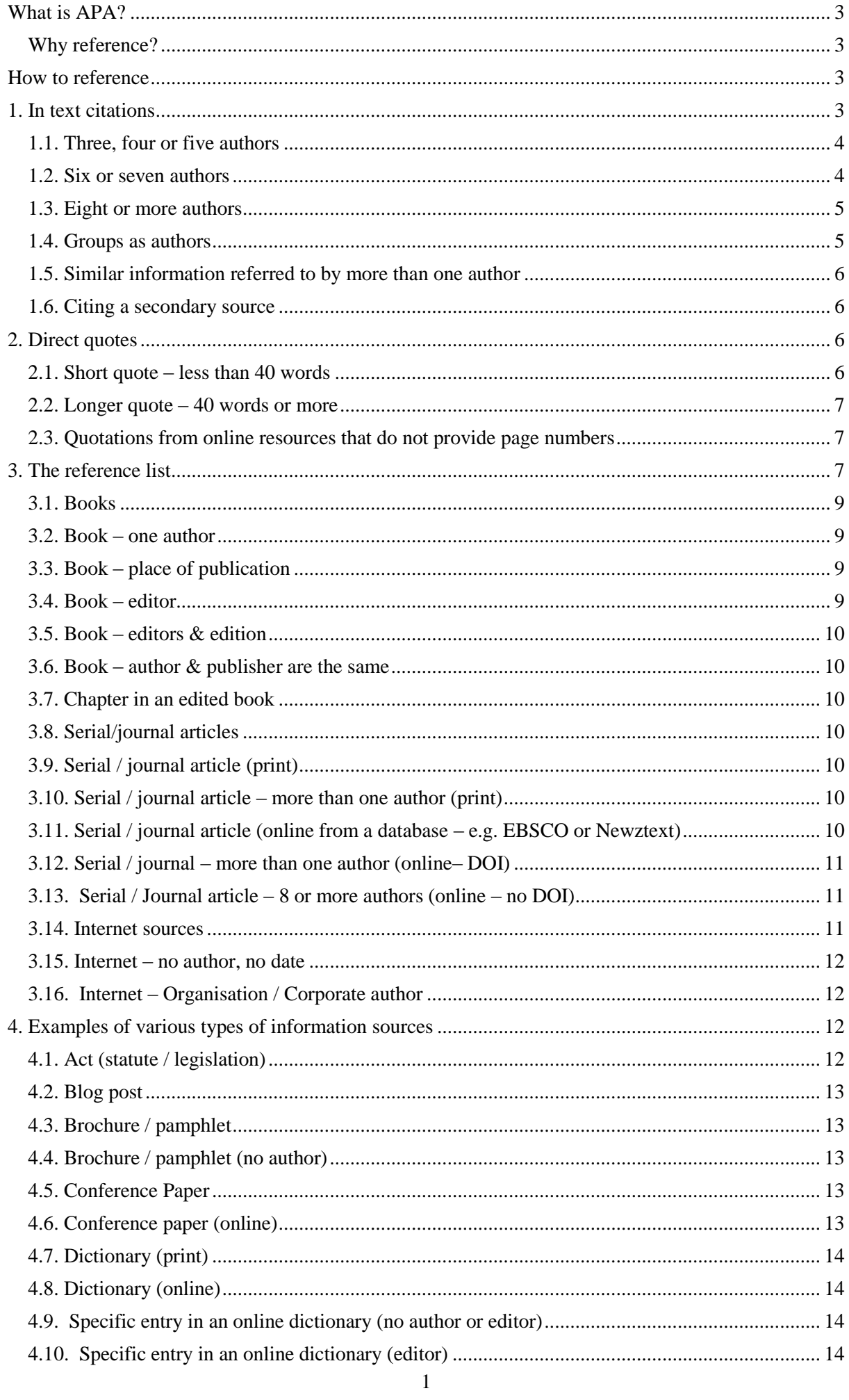

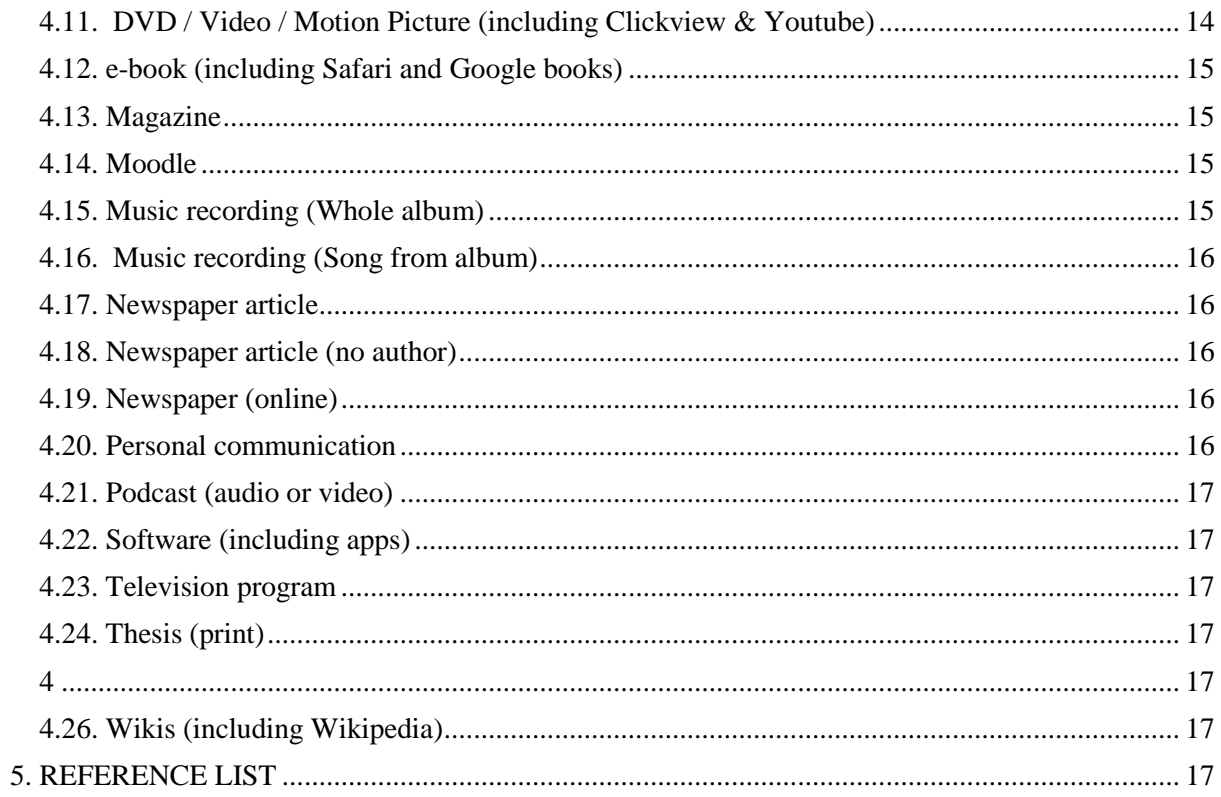

#### **What is APA?**

APA is one of many referencing styles used in academic writing. APA stands for American Psychological Association. The Association outlines the style in the *Publication manual of theAmerican Psychological Association [APA] (6th ed.).*

Most of SPU programs utilize the APA referencing style.

#### **Why reference?**

When you reference you use the standardized style to acknowledge the source of information used in your work.It is important (morally & legally) to acknowledge someone else"s ideas or words you have used. Academic writing encourages paraphrasing information you have researched and read. Paraphrasing means re-wording something you have read in to your own words. If you use someone else's words or work and fail to acknowledge them – you may be accused of plagiarism and infringing copyright.

Referencing correctly enables the marker or reader of your work to locate the sources of the information. They can verify the information or read further on the topic.Referencing also allows you to retrace your steps and locate information you have used for assignments and discover further views or ideas discussed by the author.By referencing clearly and correctly, it demonstrates you have undertaken research on the assignment topic and located relevant information.

There are *two* main parts to referencing:

- 1. The *first* indicating within your work the sources of the information you have used to write your work. This demonstrates support for your ideas, arguments and views. Sometimes this is referred to as: **citing in text, in text citations or text citations**
- 2. The *second* part to referencing is the construction of a **reference list**. The reference list shows the complete details of everything you cited and appears in an alphabetical list on a separate page, at the end of your work.

This guide provides some general rules and examples using the 6th ed. of APA.

#### **How to reference**

#### **1. In text citations**

Even though you have put someone else's ideas or information in your own words (i.e. paraphrased), you still need to show where the original idea or information came from. This is all part of the academic writing process.

When citing in text with in an assignment, use the author/s (or editor/s) last name followed by the year of publication.

## **Example:**

Water is a necessary part of every person's diet and of all the nutrients a body needs to function, it requires more water each day than any other nutrient (Whitney &Rolfes, 2011). or

Whitney and Rolfes (2011) state the body requires many nutrients to function but highlight that water is of greater importance than any other nutrient.

or

Water is an essential element of anyone's diet and Whitney and Rolfes (2011) emphasise it is more important than any other nutrient.

## **Reference list entry:**

Whitney, E., &Rolfes, S. (2011). *Understanding nutrition* (12th ed.). Australia: Wadsworth Cengage Learning.

## **1.1. Three, four or five authors**

If a work has three (3), four (4) or five (5) authors, cite all authors the first time and from then on include only the last name of the first author followed by the words et al. ('et al.' is Latin for "and others")

#### **Example:**

Research can be defined as a systematic method of creating new knowledge or a way to verify existing knowledge (Watson, McKenna, Cowman & Keady, 2008).

Deciding on a research method demands the researcher consider carefully the problem or area of investigation being researched (Watson et al., 2008).

## **Reference list entry:**

Watson, R., McKenna, H., Cowman, S., & Keady, K. (Eds.). (2008). *Nursingresearch: Designs andmethods.* Edinburgh, Scotland: Churchill Livingstone Elsevier.

Note: The people were identified as the editors, hence '(Eds.)' is a shortened version of Editors.

#### **1.2. Six or seven authors**

If a work has six (6) or more authors, cite only the last name of the first author followed by etal.each time you refer to this work.

## **Example:**

(Mikosch et al., 2010)

#### **Reference list entry:**

When a source has **up to seven (7)** authors, include all names in the reference list.

Mikosch, P., Hadrawa, T., Laubreiter, K., Brandl, J., Pilz, J., Stettner, H., & Grimm,

G. (2010).Effectiveness of respiratory-sinus-arrhythmia biofeedback on stateanxiety in patients undergoing coronary angiography.*Journal of Advanced Nursing, 66*(5), 1101-1110.

#### **1.3. Eight or more authors**

When there are eight (8) or more authors, cite only the last name of the first author followed by "et al." each time you refer to this work.

## **Example:**

(Vissing et al., 2004)

Note in the reference list: When there are eight (8) or more authors, include the first six (6) authors names and then use ellipsis points (...) before concluding with the last author"s name.

## **Reference list entry:**

Vissing, K., Brink, M., Lonbro, S., Sorensen, H., Overgaard, K., Danborg, K., ...Aagaard, P. (2008). Muscle adaptations to plyometric vs. resistance training in untrained young men. *Journal ofStrength and Conditioning Research, 22*(6), 1799-1810.

#### **1.4. Groups as authors**

The names of groups that serve as authors (e.g., corporations, associations, government agencies) are usually written in full each time they appear in a text citation. The names of some group authors (e.g., associations, government agencies) are spelled out in the first citation and abbreviated thereafter. In deciding whether to abbreviate the name of a group author, use the general rule that you need to give enough information in the text citation for the reader to locate the entry in the reference list without difficulty. Some groups are recognized by an abbreviation (e.g., WHO for World Health Organisation).

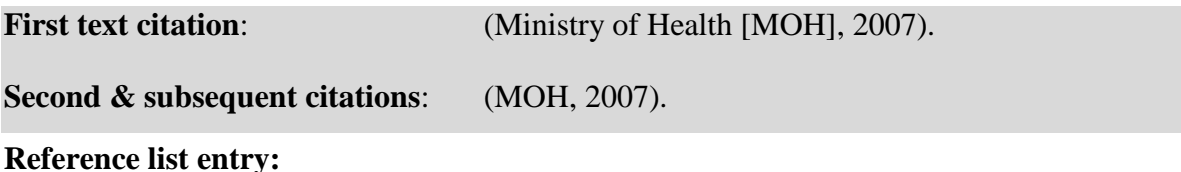

Ministry of Health. (2007). *Looking at long-term residential care in a rest home or hospital: What youneed to know*. Wellington, New Zealand: Author.

Note: If the author and publisher are the same – Author – can be used to indicate the publisher in place of the full name. See the example above.

#### **Group as author no abbreviation**

New Zealand House of Representatives, Health Committee.(2007, August).*Inquiry into obesity andtype 2 diabetes in New Zealand: Report presented to the House of Representatives*. Retrievedfrom http://www.parliament.nz/NR/rdonlyres/47F52D0D-0132-42EF-A297-6AB08980C0EA/61821/DBSCH\_SCR\_3868\_5335.pdf

#### **In-text citation:**

(New Zealand House of Representatives, Health Committee, 2007).

#### **1.5. Similar information referred to by more than one author**

There may be occasion to refer to more than one source in relation to similar information. In this case, list the sources in alphabetical order within the brackets, separated by a semicolon.

#### **Example:**

Resilience is seen as the ability to overcome adversary, combat stress and bounce back from hardship (Dawson, 2006; Overton, 2005).

#### **Reference list entry:**

- Dawson, L. (2006). *Wise up!: How to be fearless and fulfilled in midlife*. Auckland, New Zealand: Random House New Zealand.
- Overton, A. (2005).*Stress less: Make stress work for you not against you*. Auckland, New Zealand: Random House New Zealand.

## **1.6. Citing a secondary source**

Where possible use original material. However, if the information you wish to use is cited by another author, **acknowledge the source you have read, showing it is a secondary source**. This demonstrates you have not read the original source but read about it in a secondary source. Within the text citation, use the words "as cited in" to indicate this is a secondary source. In the reference list, include the author and details of the source you actually read.

#### **Example:**

Fawcett (as cited in Polit& Beck, 2008) outlined the four main concepts…

## **Reference list entry:**

Polit, D. F., & Beck, C. T. (2008).*Nursing research: Generating and assessing evidence for nursingpractice* (8<sup>th</sup>ed.). Philadelphia, PA: Wolters Kluwer Health/Lippincott Williams & Wilkins.

#### **2. Direct quotes**

Quoting directly from a work should be done sparingly, in order to emphasis or stress a point in your essay. When using a quote, it must be copied exactly as written in the original work including any punctuation or incorrect spelling. When using a quote, include the author's last name, year of publication and page number/s where the quote appears.

## **2.1. Short quote – less than 40 words**

To indicate a short quote (less than 40 words), enclose the quotation within double quotation marks.

## **Example:**

"Cultural safety is based on attitudes which are difficult to measure. It needs to be considered alongside other equally important safety requirements such as clinical, ethical, legal and physical safety" (Wepa, 2005, p. 25).

#### **2.2. Longer quote – 40 words or more**

For a quote that is 40 words or more, include it in your essay as a freestanding piece of text or block form and do not use the quotation marks. Double-space the entire quote. At the end of the quote, include the author"s name, year of publication and page number/s after the full stop.

#### **Example:**

Cultural safety considerations are similar in that students are interacting in a bicultural (two-personed) context, where they are the giver of a health service and the client is the receiverof that service. These bicultural interactions will be different with every interaction, but thenurse"s awareness of the power differential between themselves and client will be constant. (Wepa, 2005, p. 25)

## **Reference list entry:**

Wepa, D. (Ed.). (2005). *Cultural safety in Aotearoa New Zealand.* Auckland, New Zealand: Pearson Education New Zealand.

### **2.3. Quotations from online resources that do not provide page numbers**

The APA manual (2010, p. 171-172) states when using direct quotes from online material provide the author, year and page number within brackets ( ). If the page number is not known, use a paragraph number.

If the paragraph number could confuse the reader, consider including a section heading e.g.discussion section.

#### **Example:**

"The WTN exists to "encourage serendipity" -- the happy accidents of colliding ideas and new relationships that cause the biggest breakthroughs for individuals and institutions" (World Technology Network, 2010, para. 2).

## **Reference list entry:**

World Technology Network. (2010). *About WTN: The World Technology Network in action*.

Retrieved from http://www.wtn.net/aboutus.html

#### **3. The reference list**

All references or information sources cited in any written work (i.e. essays, reports, research papers, etc.) need to be listed in a **reference list on** a separate page at the end of your assignment, headed **'References'** or"**Reference List'**. The reference list provides all the details necessary for the personreading and/or marking the assignment to locate and retrieve any information source cited. An accurate and properly constructed reference list provides credibility to the written work it accompanies.

**Tip**: **Everything you have cited in text appears in your reference list** and, likewise, **everything that appears in your reference list will have been cited in text!** Check this in the case prior to handing inyour assignment. (The exception is when citing a personal communication. Personal communications are cited in text but do not appear in the reference list.

## **Basic rules**

- 1. The reference list is arranged in **alphabetical order** of the authors" last names.
- 2. If there is more than one **work by the same author**, order them by publication date oldest to newest (therefore a 2004 publication would appear before a 2008 publication).
- 3. If there is **no author** the title moves to that position and the entry isalphabetized by the first significant word, excluding words such as "A" or "The". If the title is long, it may be shortened when citing in text.
- 4. Use "&" instead of "and" when listing multiple authors of a source.
- 5. The first line of the reference list entry is left-hand justified, while all subsequent lines are consistently indented.
- 6. Capitalize only the first word of the title and of the subtitle, if there is one, plus any proper names – i. e. only those words that would normally be capitalized.
- 7. *Italicize*the *title* of the book, the *title* of the journal/serial and the *title* of the webdocument.
- 8. Do not create separate lists for each type of information source. Books, articles, web documents, brochures, etc. are **all arranged alphabetically in one list.**

When creating the reference list entry for an information source you need to identify and record specific details. It might be useful to remember these **W**s

**W**ho–wrote /edited it– **author or editor**

**W**hen was it written– **date**

**W**hat is it– **title** of book, **title** of the article & serial/journal, **title** of the web document **Where was it published <b>(Books)** – **place of publication**–usually city  $\&$  country and **publisher**"s name **W**here was the article located **(Serial/journal) - volume number**, **issue number** and **page numbers** of the article

**W**here you located it **(Internet sources)** - **URL** –web address.

The following are the details for common types of references. The information is usually found on the title page and the back of the title page of a book. For serials/journals, you will find the information included on the article plus the front cover or inside pages of a print serial. Webpages can take a bit of detective work. You may need to scroll to the bottom of the webpage to find a date and an author.

## **3.1. Books**

- 1. **Author/s** or **Editor/s** last name (surname) appears first, followed by initials (Bloggs, J.).
- 2. **Year of publication** in brackets (2010).
- 3. **Full title of the book**. Capitalize only the first word of the title and the subtitle, if any, andproper names. Italicize the title. Use a colon (:) between the title and subtitle.
- 4. Include the **edition number**, if applicable, in brackets after the title or subtitle (3rd ed.) or (Rev. ed.).Note: No full stop, after the title, if there is an edition.
- 5. **Place of publication**. Always include the city and 2-letter state code when published insidethe USA, and the city & country, if published outside the USA (Fort Bragg, CA or Auckland, New Zealand or Benalla, Australia or Weybridge, England). If there are two or more places included in the source, then use the first one listed.
- 6. **Publisher's name**. Provide this as briefly as possible. Do not use terms such as Publishers,Co., or Inc. but include the words Books & Press. When the author and the publisher are the same, use the word *Author* as the name of the publisher.

## **3.2. Book – one author**

Collier, A. (2008). *The world of tourism and travel*. Rosedale, New Zealand: Pearson Education New Zealand.

## **3.3. Book – place of publication**

Note: always include the city and 2-letter state code when published inside the USA, and city & country if published outside the USA.

Airey, D. (2010). *Logo design love: A guide to creating iconic brand identities*. Berkeley, CA: New Riders.

Stein, R. (2001). *Rick Stein's seafood*. London, England: BBC.

## **3.4. Book – editor**

Wepa, D. (Ed.). (2005). *Cultural safety in Aotearoa New Zealand.* Auckland, New Zealand: Pearson Education New Zealand.

## **3.5. Book – editors & edition**

Collins, C., & Jackson, S. (Eds.). (2007). *Sport in Aotearoa/New Zealand society*  $(2<sup>nd</sup>ed.)$ . South Melbourne, Australia: Thomson.

## **3.6. Book – author & publisher are the same**

MidCentral District Health Board.(2008). *District annual plan 2008/09*. Palmerston North, New Zealand: Author.

## **3.7. Chapter in an edited book**

Dear, J., & Underwood, M. (2007). What is the role of exercise in the prevention of back pain? In D.MacAuley& T. Best (Eds.), *Evidence-based sports medicine* (2<sup>nd</sup> ed., pp. 257-280). Malden, MA: Blackwell.

## **3.8. Serial/journal articles**

- 1. **Author/s** last name (surname) first, followed by initials.
- 2. **Year of publication** in brackets. (2012)
- 3. **Title of article**. Capitalize only the first word of the title and the subtitle, if any, and propernames. Use a colon (:) between the title and subtitle.
- 4. **Title of the serial/journal** in full in*italics.*
- 5. **Volume number**, in*italics*. Do not use "Vol." before the number.
- 6. **Issue number**. This is bracketed immediately after the volume number but not italicized.
- 7. Month, season or other designation of publication if there is no volume or issue number.
- 8. Include all **page numbers**.
- 9. Include any **Digital Object Identifiers [DOI].**

## **3.9. Serial / journal article (print)**

Thompson, C. (2010). Facebook: Cautionary tales for nurses. *Kai Tiaki: Nursing New Zealand, 16*(7),

## **3.10. Serial / journal article – more than one author (print)**

Gabbett, T., Jenkins, D., & Abernethy, B. (2010). Physical collisions and injury during professional rugby league skills training. *Journal of Science and Medicine in Sport, 13*(6), 578-583.

## **3.11. Serial / journal article (online from a database – e.g. EBSCO or Newztext)**

The database name and retrieval date are no longer required. Include the home page of the journal.This may require a quick web search to locate the URL.

- Marshall, M., Carter, B., Rose, K., &Brotherton, A. (2009). Living with type 1 diabetes: Perceptions of children and their parents.*Journal of Clinical Nursing*, *18*(12), 1703- 1710. Retrieved from http://www.wiley.com/bw/journal.asp?ref=0962-1067
- Huy, C., Becker, S., Gomolinsky, U., Klein, T., & Thiel, A. (2008). Health, medical risk factors and bicycle use in everyday life in the over-50 population. *Journal of Aging & Physical Activity*, *16*(4), 454-464.

## **3.12. Serial / journal – more than one author (online– DOI)**

The 6<sup>th</sup> ed. of the APA manual emphasizes the use of **DOI** (Digital Object **Identifiers).** Many publishers, databases and online journals use DOIs. They are alphanumeric codes that usually appear on the first page of the article. Copy the DOI exactly as it appears.

Gabbett, T., Jenkins, D., & Abernethy, B. (2010). Physical collisions and injury during professional rugby league skills training. *Journal of Science and Medicine in Sport, 13*(6), 578-583. doi:10.1016/j.jsams.2010.03.007

If the article has **no DOI**:

Consider providing the home page URL of the journal. If you are accessing the article from adatabase, you may need to do a quick web search to locate this URL.It is **not necessary** to include the name of the **database.**No retrieval date is necessary for content that is not likely to be changed or updated.These are DOI resolver / locator sites: http://dx.doi.org/ and http://www.crossref.org/

## **3.13. Serial / Journal article – 8 or more authors (online – no DOI)**

#### **Reference list:**

Crooks, C., Ameratunga, R., Brewerton, M., Torok, M., Buetow, S., Brothers, S., … Jorgensen, P. (2010). Adverse reactions to food in New Zealand children aged 0-5 years. *New ZealandMedical Journal, 123*(1327). Retrieved from http://www.nzma.org.nz/journal/123-1327/4469/

## **In-text citation:**

(Crooks et al., 2010).

## **3.14. Internet sources**

Where possible, include similar information, in the same order, as you would for other types of information and other sources (who, when, what) and then add the electronic retrieval information required for people to locate the material you cited (where).

- 1. Author/s of the document or information individual or organization/corporate author.
- 2. Date of publication. If no date is available use (n.d.).
- 3. Title of the document or webpage in *italics.*
- 4. Complete & correct web address/URL.

Note: APA 6<sup>th</sup> ed. **does not require a retrieval date** for most online information, although, the APA manual states to include a retrieval date for material that may change over time (e.g. Wikis) (p.192).

#### **3.15. Internet – no author, no date**

When using information from the Internet consider carefully the origins of the information. Is it credible, valid and reliable? Sometimes it is not clear who (author) wrote it or when (date) it was written.

## **Reference list:**

*Pet therapy*.(n.d.). Retrieved from http://www.holisticonline.com/stress/stress pettherapy.htm

#### **In-text citation:**

(Pet therapy, n.d.).

#### **3.16. Internet – Organisation / Corporate author**

#### **Reference list:**

Ministry of Health.(2008). *Drug policy in New Zealand*. Retrieved from http://www.moh.govt.nz/moh.nsf/wpg\_index/About-drugs

## **In-text citation:**

**First time cited:** (Ministry of Health [MOH], 2008).

## **Second and subsequent citations:** (MOH, 2008).

SPCA New Zealand. (2011). *Your dog may be dying from the heat* [Press release]. Retrieved from http://www.rnzspca.org.nz/news/press-releases/360-your-dog-maybe-dying-from-the-heat

## **In-text citation:**

(SPCA New Zealand, 2011).

#### **4. Examples of various types of information sources**

The following are examples of various types of information sources students and staff may use for their study and assignments.

#### **4.1. Act (statute / legislation)**

## **Reference list:**

*Copyright Act 1994*. (2011, October 7). Retrieved from http://www.legislation.govt.nz

#### **In-text citation:**

(Copyright Act 1994, 2011).

#### **4.2. Blog post**

## **Reference list:**

Liz and Ellory. (2011, January 19). The day of dread(s) [Blog post]. Retrieved from http://www.travelblog.org/Oceania/Australia/Victoria/Melbourne/St-Kilda/blog-669396.html

Note: The title of the blog post is *not italicised*

#### **In-text citation:**

(Liz and Ellory, 2011).

#### **4.3. Brochure / pamphlet**

Tamihana, B. (2007). *Gambling health promotion: Mate petipetiwhakapikihauora* [Brochure].Palmerston North, New Zealand: Best Care (Whakapai Hauora) Charitable trust.

#### **4.4. Brochure / pamphlet (no author)**

#### **Reference list:**

*Ageing well: How to be the best you can be* [Brochure]. (2009). Wellington, New Zealand: Ministry ofHealth.

## Same **brochure accessed online**

*Ageing well: How to be the best you can be* [Brochure]. (2009). Retrieved fromhttps://www.healthed.govt.nz/resource/ageing-well-how-be-bestyou-can-be

## **In-text citation:**

("Ageing well," 2009).

#### **4.5. Conference Paper**

#### **Reference list:**

Williams, J., & Seary, K. (2010). Bridging the divide: Scaffolding the learning experiences of the mature age student. In J. Terrell (Ed.), *Making the links: Learning, teaching and high qualitystudent outcomes.* Proceedings of the 9<sup>th</sup>Conference of the New Zealand Association ofBridging Educators (pp. 104-116). Wellington, New Zealand.

## **In-text citation:**

(Williams &Seary, 2010).

## **4.6. Conference paper (online)**

#### **Reference list:**

Cannan, J. (2008). Using practice based learning at a dual-sector tertiary institution: A discussion of current practice. In R. K. Coll, & K. Hoskyn (Eds.), *Working together:*  *Putting the cooperativeinto cooperative education.* Conference proceedings of the New Zealand Association forCooperative Education, New Plymouth, New Zealand. Retrieved from [http://www.nzace.ac.nz/conferences/papers/Proceedings\\_2008.pdf](http://www.nzace.ac.nz/conferences/papers/Proceedings_2008.pdf)

MacColl, F., Ker, I., Huband, A., Veith, G., & Taylor, J. (2009, November 12-13). *Minimisingpedestrian-cyclist conflict on paths*. Paper presented at the Seventh New Zealand CyclingConference, New Plymouth, New Zealand. Retrieved from http://cyclingconf.org.nz/system/files/NZCyclingConf09\_2A\_MacColl\_PedCycleCo nflicts.pdf

#### **In-text citation:**

**First time cited**: (MacColl, Ker, Huband, Veith& Taylor, 2009).

**Second and subsequent citations**: (MacColl et al., 2009).

#### **4.7. Dictionary (print)**

#### **Reference list:**

Weller, B. F. (Ed.). (2009). *Bailliere's nurses dictionary: For nurses and health care workers*  $(25<sup>th</sup>ed.)$ . Edinburgh, Scotland: Elsevier.

#### **4.8. Dictionary (online)**

#### **Reference list:**

*Cambridge dictionaries online*. (2011). Retrieved from http://dictionary.cambridge.org/

## **In-text citation:**

(Cambridge dictionaries online, 2011).

## **4.9. Specific entry in an online dictionary (no author or editor)**

#### **Reference list:**

Acquiescence.(2011). In *Merriam-Webster's online dictionary*. Retrieved from http://www.merriam-webster.com/dictionary/acquiescence

## **In-text citation:**

(Acquiescence, 2011).

#### **4.10. Specific entry in an online dictionary (editor)**

Simpson, J. (Ed.). (2011). Acquiescence.In *Oxford English dictionary*. Retrieved from http://www.oed.com/

## **4.11. DVD / Video / Motion Picture (including Clickview&Youtube)**

## **Reference list:**

Gardiner, A., Curtis, C., & Michael, E. (Producers), &Waititi, T. (Director). (2010). *Boy: Welcome tomy interesting world* [DVD]. New Zealand: Transmission.

#### **In-text citation:**

(Gardiner, Curtis, Michael &Waititi, 2010).

## **Reference list:**

- Boland, M. (Producer & Director).(2009). *Job seeking skills for young people* [Clickview DVD].Australia: VEA.
- elearningNZ. (2009, January 26). *Learning in the 21stcentury: Part 1: What is elearning?*[Video file]. Retrieved from http://www.youtube.com/watch?v=IKwLERpP78w

#### **In-text citation:**

(elearningNZ, 2009).

#### **4.12. e-book (including Safari and Google books)**

## **Reference list:**

Rich, J. R. (2011). *Your iPad 2 at work* [e-book]. Retrieved from http://safaribooksonline.com

Sadun, E., Grothaus, M., & Sande, S. (2011).*Taking your iPad 2 to the max* (2<sup>nd</sup>ed.).

[e-book]. Retrieved from http://books.google.co.nz

#### **4.13. Magazine**

#### **Reference list:**

White, M. (2011, October). Food, inglorious food.*North & South, 307*, 96-97.

Ng, A. (2011, October-December). Brush with history. *Habitus*, *13*, 83-87.

## **In-text citation:**

(Ng, 2011).

#### **4.14. Moodle**

Note: It is advisable to check with your lecturer prior to referencing information from Moodle. Some lecturers may not permit it. Provide enough details to clearly show where you retrieved the information.

Darragh, L. (2010). *Professional and cultural practice 513: Consent: Patient care in professional andcultural practice* [Moodle]. Palmerston North, New Zealand: UCOL.

## **4.15. Music recording (Whole album)**

#### **Reference list:**

Midler, B. (2010). *Memories of you* [CD]. London, England: Warner Music UK.

## **In-text citation:**

(Midler, 2010).

## **Reference list:**

Nga Pihi. (2011). *Taki meiao: Maori songs for children* [CD]. New Zealand: Universal Children"sAudio.

## **In-text citation:**

(Nga Pihi, 2011).

## **4.16. Music recording (Song from album)**

## **Reference list**:

Midler, B. (2010). The folks who live on the hill.On *Memories of you* [CD]. London, England: Warner Music UK.

## **In-text citation:**

The heartfelt "The folks who live on the hill" provides an ideal vehicle for Midler to showcase her talents (Midler, 2010, track 5).

## **Reference list:**

Nga Pihi. (2011). Korikori. On *Takumeiao: Maori songs for children* [CD]. New Zealand: Universal Children's Audio.

## **In-text citation:**

The children responded positively to "Korikori" (Nga Pihi, 2011, track 14).

## **4.17. Newspaper article**

Matthews, L. (2011, November 23). Foodbanks urge public to give generously. *Manawatu Standard*, p. 4.

#### **4.18. Newspaper article (no author)**

#### **Reference list:**

Little blue penguins homeward bound. (2011, November 23). *Manawatu Standard*, p. 5.

#### **In-text citation:**

Shorten the title and enclose in quotation marks.

("Little blue penguins", 2011).

#### **4.19. Newspaper (online)**

Rogers, C. (2011, November 26). Smartphone could replace wallets. *The Dominion Post*. Retrieved from http://www.stuff.co.nz/technology/gadgets/6038621/Smartphone-couldreplace-wallets

## **4.20. Personal communication**

This refers to letters, including email, interviews, telephone conversations and discussions on placement or work experience. **Personal communications are cited** 

## **in-text only and are NOTincluded in the reference list.**

## **In-text citation:**

The no-tillage technology has revolutionized the way arable farmers manage their operation (W.R.Ritchie, personal communication, September 30, 2011).

#### **4.21. Podcast (audio or video)**

Rozaieski, B. (2011). *Logan cabinet shoppe: Episode 37: Entertainment center molding* [Video podcast]. Retrieved from http://blip.tv/hand-tools-techniques/episode-37 entertainment-center-molding-5568215

#### **4.22. Software (including apps)**

UBM Medica.(2010). iMIMS (Version1.2.0) [Mobile application software]. Retrieved from http://itunes.apple.com

#### **4.23. Television program**

Flanagan, A., & Philipson, A. (Series producers & directors).(2011). *24 hours in A & E* [Television series]. Belfast, Ireland: Channel 4.

## **4.24. Thesis (print)**

Smith, T. L. (2008). *Change, choice and difference: The case of RN to BN degree programs forregistered nurses* (Master"s thesis).Victoria University of Wellington, Wellington, NewZealand.

#### **4.25. Thesis (online)**

Mann, D. L. (2010). Vision and expertise for interceptive actions in sport (Doctoral dissertation, The University of New South Wales, Sydney, Australia). Retrieved fromhttp://handle.unsw.edu.au/1959.4/44704

## **4.26. Wikis (including Wikipedia)**

Wikis can generally be written and edited by more than one person. Use wiki information wisely. Wikipedia can be a good starting point to discover background information on a topic and you can use the citations and links in any entry to verify information and locate original sources. Check with your lecturer – Are you allowed to use Wikipedia as a reference source?

#### **Reference list**

*Moodle*. (2011). Retrieved November 28, 2011, from Wikipedia:

http://en.wikipedia.org/wiki/Moodle

## **In-text citation**

(Moodle, 2011).

#### **5. REFERENCE LIST**

Acquiescence.(2011). In *Merriam-Webster's online dictionary*. Retrieved from http://www.merriam-webster.com/dictionary/acquiescence

- *Ageing well: How to be the best you can be* [Brochure]. (2009). Wellington, New Zealand: Ministry ofHealth.
- *Ageing well: How to be the best you can be* [Brochure]. (2009). Retrieved fromhttps://www.healthed.govt.nz/resource/ageing-well-how-be-bestyou-can-be
- Airey, D. (2010). *Logo design love: A guide to creating iconic brand identities.* Berkeley, CA: New Riders.
- American Psychological Association. (2010). *Publication manual of the American PsychologicalAssociation* (6th ed.). Washington, DC: Author.

Boland, M. (Producer & Director).(2009). *Job seeking skills for young people* [Clickview DVD].

Australia: VEA.

*Cambridge dictionaries online*. (2011). Retrieved from http://dictionary.cambridge.org/

- Cannan, J. (2008). Using practice based learning at a dual-sector tertiary institution: A discussion of current practice. In R. K. Coll, & K. Hoskyn (Eds.), *Working together: Putting the cooperativeinto cooperative education.* Conference proceedings of the New Zealand Association forCooperative Education, New Plymouth, New Zealand. Retrieved from http://www.nzace.ac.nz/conferences/papers/Proceedings\_2008.pdf
- Collier, A. (2008). *The world of tourism and travel.* Rosedale, New Zealand: Pearson Education New Zealand.
- Collins, C., & Jackson, S. (Eds.). (2007). *Sport in Aotearoa/New Zealand society* (2nd ed.). South Melbourne, Australia: Thomson.
- *Copyright Act 1994*. (2011, October 7). Retrieved from http://www.legislation.govt.nz
- Crooks, C., Ameratunga, R., Brewerton, M., Torok, M., Buetow, S., Brothers, S., ... Jorgensen, P. (2010). Adverse reactions to food in New Zealand children aged 0-5 years. *New ZealandMedical Journal, 123*(1327). Retrieved from http://www.nzma.org.nz/journal/123-1327/4469/
- Darragh, L. (2010). *Professional and cultural practice 513: Consent: Patient care in professional andcultural practice* [Moodle]. Palmerston North, New Zealand: UCOL.
- Dawson, L. (2006). *Wise up!: How to be fearless and fulfilled in midlife.* Auckland, New Zealand:Randon House New Zealand.
- Dear, J., & Underwood, M. (2007). What is the role of exercise in the prevention of back pain? In D. MacAuley& T. Best (Eds.), *Evidence-based sports medicine* (2<sup>nd</sup> ed., pp. 257-280). Malden, MA: Blackwell.
- elearningNZ. (2009, January 26). *Learning in the 21stcentury: Part 1: What is elearning?*[Video file]. Retrieved from http://www.youtube.com/watch?v=IKwLERpP78w
- Flanagan, A., & Philipson, A. (Series producers & directors).(2011). *24 hours in A & E* [Television series]. Belfast, Ireland: Channel 4.

Gabbett, T., Jenkins, D., & Abernethy, B. (2010). Physical collisions and injury during professional rugby league skills training. *Journal of Science and Medicine in Sport, 13*(6), 578-583.

- Gardiner, A., Curtis, C., & Michael, E. (Producers), &Waititi, T. (Director). (2010). *Boy: Welcome tomy interesting world* [DVD]. New Zealand: Transmission.
- Huy, C., Becker, S., Gomolinsky, U., Klein, T., & Thiel, A. (2008). Health, medical risk factors and bicycle use in everyday life in the over-50 population. *Journal of Aging & Physical Activity*, *16*(4), 454-464.

Little blue penguins homeward bound. (2011, November 23). *Manawatu Standard*, p. 5.

- Liz and Ellory. (2011, January 19). The day of dread(s) [Blog post]. Retrieved from http://www.travelblog.org/Oceania/Australia/Victoria/Melbourne/St-Kilda/blog-669396.html
- MacColl, F., Ker, I., Huband, A., Veith, G., & Taylor, J. (2009, November 12-13). *Minimisingpedestrian-cyclist conflict on paths*. Paper presented at the Seventh New Zealand CyclingConference, New Plymouth, New Zealand. Retrieved from http://cyclingconf.org.nz/system/files/NZCyclingConf09\_2A\_MacColl\_PedCycleCo nflicts.pdf
- Mann, D. L. (2010). Vision and expertise for interceptive actions in sport (Doctoral dissertation, The University of New South Wales, Sydney, Australia). Retrieved fromhttp://handle.unsw.edu.au/1959.4/44704
- Marshall, M., Carter, B., Rose, K., &Brotherton, A. (2009).Living with type 1 diabetes: Perceptions of children and their parents.*Journal of Clinical Nursing*, *18*(12), 1703- 1710. Retrieved from http://www.wiley.com/bw/journal.asp?ref=0962- 1067
- Matthews, L. (2011, November 23). Foodbanks urge public to give generously. *Manawatu Standard*, p. 4.
- MidCentral District Health Board.(2008). *District annual plan 2008/09.* Palmerston North, New Zealand: Author.
- Midler, B. (2010). The folks who live on the hill.On *Memories of you* [CD]. London, England: Warner Music UK.
- Midler, B. (2010). *Memories of you* [CD]. London, England: Warner Music UK.
- Mikosch, P., Hadrawa, T., Laubreiter, K., Brandl, J., Pilz, J., Stettner, H., & Grimm, G. (2010).Effectiveness of respiratory-sinus-arrhythmia biofeedback on stateanxiety in patients undergoing coronary angiography.*Journal of Advanced Nursing, 66*(5), 1101-1110.
- Ministry of Health. (2007). *Looking at long-term residential care in a rest home or hospital: What youneed to know.* Wellington, New Zealand: Author.
- Ministry of Health.(2008). *Drug policy in New Zealand*. Retrieved from http://www.moh.govt.nz/moh.nsf/wpg\_index/About-drugs
- *Moodle*. (2011). Retrieved November 28, 2011, from Wikipedia: http://en.wikipedia.org/wiki/Moodle
- Ng, A. (2011, October-December). Brush with history. *Habitus*, *13*, 83-87.
- Nga Pihi. (2011). Korikori. On *Takumeiao: Maori songs for children* [CD]. New Zealand: Universal Children's Audio.
- Nga Pihi. (2011). *Taki meiao: Maori songs for children* \*CD+. New Zealand: Universal Children"s Audio.
- Overton, A. (2005).*Stress less: Make stress work for you not against you.* Auckland, New Zealand:Random House New Zealand.

*Pet therapy*.(n.d.). Retrieved from http://www.holisticonline.com/stress/stress\_pettherapy.htm

Polit, D. F., & Beck, C. T. (2008).*Nursing research: Generating and assessing evidence for nursingpractice* (8th ed.). Philadelphia, PA: Wolters Kluwer Health/Lippincott Williams & Wilkins.

Rich, J. R. (2011). *Your iPad 2 at work* [e-book]. Retrieved from http://safaribooksonline.com

Rogers, C. (2011, November 26). Smartphone could replace wallets. *The Dominion Post*. Retrieved from http://www.stuff.co.nz/technology/gadgets/6038621/Smartphone-couldreplace-wallets

- Rozaieski, B. (2011). *Logan cabinet shoppe: Episode 37: Entertainment center molding* [Video podcast]. Retrieved from http://blip.tv/hand-tools-techniques/episode-37 entertainment-center-molding-5568215
- Sadun, E., Grothaus, M., & Sande, S. (2011).*Taking your iPad 2 to the max* (2<sup>nd</sup>ed.). [e-book]. Retrieved from http://books.google.co.nz
- Simpson, J. (Ed.). (2011). Acquiescence.In *Oxford English dictionary*. Retrieved from http://www.oed.com/
- Smith, T. L. (2008). *Change, choice and difference: The case of RN to BN degree programmes forregistered nurses* (Master"s thesis). Victoria University of Wellington, Wellington, NewZealand.
- SPCA New Zealand. (2011). *Your dog may be dying from the heat [Press release]*. Retrieved from http://www.rnzspca.org.nz/news/press-releases/360-your-dog-maybe-dying-from-the-heat
- Stein, R. (2001). *Rick Stein's seafood.* London, England: BBC.
- Tamihana, B. (2007). *Gambling health promotion: Mate petipetiwhakapikihauora* [Brochure].Palmerston North, New Zealand: Best Care (Whakapai Hauora) Charitable trust.
- Thompson, C. (2010). Facebook: Cautionary tale for nurses. *Kai Tiaki: Nursing New Zealand, 16*(7), 26.
- UBM Medica.(2010). iMIMS (Version1.2.0) [Mobile application software]. Retrieved from http://itunes.apple.com
- Watson, R., McKenna, H., Cowman, S., & Keady, K. (Eds.). (2008). *Nursingreseach: Designs andmethods.* Edinburgh, Scotland: Churchill Livingstone Elsevier.
- Weller, B. F. (Ed.). (2009). *Bailliere's nurses dictionary: For nurses and health care workers*  $(25<sup>th</sup>ed.)$ . Edinburgh, Scotland: Elsevier.
- Wepa, D. (Ed.). (2005). *Cultural safety in Aotearoa New Zealand.* Auckland, New Zealand: Pearson New Zealand.

White, M. (2011, October). Food, inglorious food.*North & South, 307*, 96-97.

- Whitney, E., &Rolfes, S. (2011). *Understanding nutrition* (12th ed.). Australia: Wadsworth Cengage Learning.
- Williams, J., &Seary, K. (2010).Bridging the divide: Scaffolding the learning experiences of the mature age student. In J. Terrell (Ed.), *Making the links: Learning, teaching and high qualitystudent outcomes.* Proceedings of the 9<sup>th</sup>Conference of the New Zealand Association ofBridging Educators (pp. 104-116). Wellington, New Zealand.
- World Technology Network. (2010). *About WTN: The World Technology Network in action.* Retrieved from http://www.wtn.net/aboutus.html